## **Python 26 Documentation**

As recognized, adventure as without difficulty as experience roughly lesson, amusement, as without difficulty as concord can be gotten by just checking out a books **Python 26 Documentation** in addition to it is not directly done, you could give a positive response even more on the order of this life, more or less the world.

We provide you this proper as without difficulty as easy habit to get those all. We allow Python 26 Documentation and numerous ebook collections from fictions to scientific research in any way. in the midst of them is this Python 26 Documentation that can be your partner.

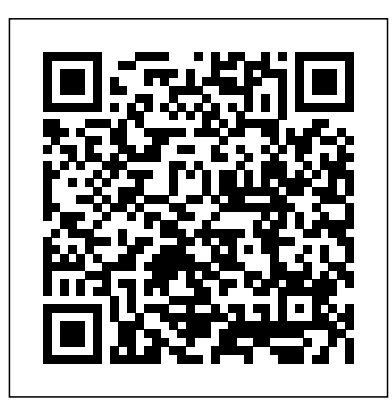

**CreateSpace** PYTHON 26 Distributing Modules (Python Documentation MANUAL Part 6). This is a printed edition of the official Python documentation from the PYTHON 261 distribution. For each copy sold \$1 will be donated teaches the basics to the PYTHON SOFTWARE FOUNDATION by the publisher. This book is part of a six-part series of PYTHON 26 documentation. Searching for "Python Documentation Manual" will show all six available books as well as the series of Python 30 documentation books. THE AUTHOR Guido van Rossum, is the inventor of Python. Fred L. Drake, Jr. is the official editor of the Python documentation.

Marketing Campaigns and Get Accurate Forecasts CreateSpace opportunity to take The kid-friendly way to learning coding with Python Calling

Close Leads, Automate client, and so much all wanna-be coders! Experts point to Python as one ofthe best languages to start with when you're learning coding, andPython For coding language fast Kids For Dummies makes it easier than ever.Packed with approachable, bitesized projects that won't make youlose your cool, this fun and friendly guide ofcoding with Python in a language you can aboutthat? Navigate understand. In no time,you'll be installing Python tools, creating guessing games,building a geek other Python users speak translator, making a trivia game,constructing a Minecraft chat more. Whether you don't have the coding classes atschool or in camp—or just simply

prefer to learn on yourown—Python For Kids For Dummies makes gettingacquainted with this popular and easy. Itwalks you step-by-step through basic coding projects and provideslots of hands-on tasks that give you a sweet sense ofaccomplishment when you complete them. What's not to love the basics of coding with the Python language Create your own applications and games Find help from Expand your technology skills with Python If you're a pre-to-early-teen looking to add coding skills toyour creativity toolbox, Python For Kids For Dummies is yoursurefire weapon for getting up and

running with one of the

hottestprogramming languages around.

Fluent Python Apress Get complete instructions for manipulating, processing, cleaning, and crunching datasets in Python. Updated for Python 3.6, the second edition of this hands-on guide is packed with practical case studies that show you how to solve a broad set of data analysis problems effectively. You'll learn the latest versions of pandas, NumPy, IPython, and Jupyter in the process. Written by Wes McKinney, the creator of the Python pandas project, this book is a practical, modern introduction to data science tools in Python. It's ideal for analysts new to Python and for Python programmers new to data science and scientific computing. Data files and related material are available on GitHub. Use the IPython shell and Jupyter notebook for exploratory computing Learn basic and advanced features in NumPy (Numerical Python) Get started with data analysis tools in the pandas library Use flexible tools to load, clean, transform, merge, and reshape data Create informative visualizations with matplotlib Apply the pandas groupby facility to slice, dice, and summarize datasets Analyze and manipulate regular and irregular time series data Learn how to solve real-world data analysis problems with thorough, detailed examples

Introduction to Python 2.6 Addison-Wesley

Professional Master the art of using Python for a diverse range make your way through of network engineering tasks Key Features Explore the power of Python libraries to tackle difficult network problems efficiently and effectively Use Python for network device automation, DevOps, and softwaredefined networking Become an expert in implementing advanced network-related tasks with Python Book Description Networks in your infrastructure set the foundation for how your application can be deployed, maintained, and Python. What you will serviced. Python is the ideal language for network to interact with your engineers to explore tools network Integrate Ansible that were previously available to systems engineers and application developers. In this second Leverage existing edition of Mastering Python Networking, you'll embark on a Pythonbased journey to transition the AWS Cloud from traditional network engineers to network developers ready for the next-generation of networks. This book begins by reviewing the basics of Python and teaches you how Python can interact with both

legacy and API-enabled network devices. As you the chapters, you will then learn to leverage highlevel Python packages and frameworks to perform network engineering tasks for automation, monitoring, management, and enhanced security. In the concluding chapters, you will use Jenkins for continuous network integration as well as testing tools to verify your network. By the end of this book, you will be able to perform all networking tasks with ease using learn Use Python libraries 2.5 using Python to control Cisco, Juniper, and Arista eAPI network devices frameworks to construct high-level APIs Learn how to build virtual networks in Understand how Jenkins can be used to automatically deploy changes in your network Use PyTest and Unittest for Test-Driven Network Development Who this book is for Mastering Python Networking is for

network engineers and programmers who want to its environment sheds use Python for networking. light on how it can be Basic familiarity with Python programming and networking-related concepts such as Transmission Control Protocol/Internet Protocol (TCP/IP) will be useful. *Learning Python* **CreateSpace** Thorough coverage of Microsoft's new dynamic programming language: IronPython IronPython is a powerful and vital part of any .NET developer's toolbox, and although it is several years old, very little literature exists on the topic. This essential resource fills that void and provides you with an in-depth understanding of IronPython. A brief introduction walks you through the installation, usage, and tools of IronPython and also explains what makes IronPython different from other programming languages. Coverage quickly moves on to explaining how to use and work with the IronPython language,

and an in-depth look at stand alone or with the .NET Framework. You'll today. see how IronPython can *Python Documentation* be used to create either *Manual* Sams Publishing desktop or Web-based applications and you'll Document Store feature witness how it interacts of MySQL 8 and build with other existing technologies. In addition, coverage of advanced topics shares techniques for extending IronPython and making it a robust language. Provides you with an in-depth look at IronPython, how it is different from other programming languages, from the beginning to what it is capable of, and how to maximize its NoSQL and SQL. Oracle potential Explores how IronPython interacts with existing technologies and how it More specifically, can perform administration tasks Answers popular questions, such as how to extend IronPython and make it a more robust language Tackles topics not addressed anywhere else, including executing IronPython using Mono You'll want to devour every topic covered in Professional make creating a hybrid IronPython so you can

get started working with this powerful programming language Learn the new applications around a mix of the best features from SQL and NoSQL database paradigms. Don't allow yourself to be forced into one paradigm or the other, but combine both approaches by using the Document Store. MySQL 8 was designed bridge the gap between recognizes that many solutions need the capabilities of both. developers need to store objects as loose collections of schemaless documents, but those same developers also need the ability to run structured queries on their data. With MySQL 8, you can do both! Introducing the MySQL 8 Document Store presents new tools and features that

database solution far easier than ever before. and application Migrate This book covers the vitally important MySQL Document Store, the new X Protocol for developing applications, and a new client shell called the MySQL Shell. Also covered are supporting technologies and concepts such as JSON, **Essential Tools for** schema-less documents, **Working with Data** and more. The book gives insight into how features work and how to apply them to get the introduction to natural most out of your MySQL experience. The book covers topics such as: The headline feature in MySQL 8 MySQL's answer to NoSQL New APIs and client protocols What You'll Learn Create NoSQL-style applications by using the Document Store Mix that work with large the NoSQL and SQL approaches by using each to its best advantage in a hybrid solution Work with the new X Protocol for application connectivity in MySQL 8 Master the new X Developer Application Programming Interfaces structure of written

Combine SQL and JSON communication. Packed in the same database existing applications to MySQL Document Store with Python will help Who This Book Is For Developers and database professionals wanting to learn about the most profound paradigm-changing features of the MySQL 8 Document Store Packt Publishing Ltd This book offers a highly accessible language processing, the field that supports a linguistics and artificial variety of language technologies, from predictive text and email filtering to automatic summarization and translation. With it, you'll learn how to write Python programs collections of unstructured text. You'll access richly annotated datasets using a comprehensive range of linguistic data structures, and you'll understand the main algorithms for analyzing programmer's the content and

with examples and exercises, Natural Language Processing you: Extract information from unstructured text, either to guess the topic or identify "named entities" Analyze linguistic structure in text, including parsing and semantic analysis Access popular linguistic databases, including WordNet and treebanks Integrate techniques drawn from fields as diverse as intelligence This book will help you gain practical skills in natural language processing using the Python programming language and the Natural Language Toolkit (NLTK) open source library. If you're interested in developing web applications, analyzing multilingual news sources, or documenting endangered languages -- or if you're simply curious to have a perspective on how human language works -- you'll find Natural

Language Processing with Python both fascinating and immensely useful.

## **Conquer all your networking challenges with the powerful**

**Python language CreateSpace** Introduction to PYTHON 2.6 (The Python Tutorial). This is a printed edition of the official Python documentation from the documentation. PYTHON 2.6.1 distribution. For each copy sold \$1 will be donated to the PYTHON SOFTWARE FOUNDATION by the publisher. This book is part of a six-part series of PYTHON 2.6 documentation. Searching for "Python Documentation Manual" will show all six available books as well as the series of Python 3.0 documentation books. THE AUTHOR Guido van Rossum, is the inventor of Python. Fred L. Drake, Jr. is the journeyman Pythonista official editor of the Python documentation. *Web Standards Programmer's Reference* John Wiley & Sons USING PYTHON 2.6

(Python documentation MANUAL Part 3). This is a printed edition of the official Python documentation from the PYTHON 2.6.1 distribution. For each copy sold \$1 will be donated to the PYTHON by over a hundred SOFTWARE FOUNDATION by the publisher. This book is part of a six-part series of PYTHON 2.6 Searching for "Python Documentation Manual" will show all six available books as well as the series of Python 3.0 documentation books. THE AUTHOR Guido van Rossum, is the inventor of Python. Fred L. Drake, Jr. is the official editor of the Python documentation. *Python/C Api Manual - Python 2.6* Python/C Api Manual - Python 2.6Python Documentation Manual The Hitchhiker's Guide to Python takes the to true expertise. More than any other language, Python was created with the philosophy of simplicity and parsimony. Now 25 years old, Python has

become the primary or secondary language (after SQL) for many business users. With popularity comes diversity—and possibly dilution. This guide, collaboratively written members of the Python community, describes best practices currently used by package and application developers. Unlike other books for this audience, The Hitchhiker's Guide is light on reusable code and heavier on design philosophy, directing the reader to excellent sources that already exist.

The Hitchhiker's Guide to Python Springer Science & Business Media Life scientists today urgently need training in bioinformatics skills. Too many bioinformatics programs are poorly written and barely maintained--usually by students and researchers who've never learned basic programming skills. This practical guide shows postdoc bioinformatics professionals and students how to exploit the best parts of Python to solve problems in biology while creating documented, tested, reproducible software. Ken YouensProjects (Manning), demonstrates not only how to write effective Python code but also how to use tests to write and refactor scientific programs. You'll learn the latest Python features and toolsâ??including linters, formatters, type checkers, and testsâ??to create documented and tested programs. You'll also tackle 14 challenges in Rosalind, a problem-solving platform for learning bioinformatics and programming. Create command-line Python programs to document and validate parameters Write tests to verify refactor programs and confirm they're correct Address bioinformatics ideas using Python data structures and modules such as Biopython Create reproducible shortcuts and workflows using makefiles Parse essential bioinformatics file formats such as FASTA and FASTQ Find patterns of text using regular expressions Use higherorder functions in Python like filter(), map(), and reduce() Introducing the MySQL 8 Document Store "O'Reilly Media, Inc." Python/C Api Manual - Python 2.6Python Documentation ManualCreateSpace *Powerful Object-Oriented Programming* Lulu.com

Clark, author of Tiny Python For many researchers, Python is a first-class tool mainly because of its libraries for storing, manipulating, and gaining insight from data. Several resources exist for individual pieces of this data science stack, but only with the Python Data Science Handbook do you get them all—IPython, NumPy, Pandas, Matplotlib, Scikit-Learn, and other related tools. Working scientists and data crunchers familiar with reading and writing Python code will find this comprehensive desk reference ideal for This book provides a tackling day-to-day issues: manipulating, transforming, and cleaning data; visualizing different types of data; and using data to build statistical or machine learning models. Quite simply, this is the must-have reference for scientific computing in Python. With this handbook, you'll learn how to use:Springer IPython and Jupyter: provide computational environments for data scientists using Python NumPy: includes the

ndarray for efficient storage and manipulation of dense data arrays in Python Pandas: features the DataFrame for efficient storage and manipulation of labeled/columnar data in Python Matplotlib: includes capabilities for a flexible range of data visualizations in Python Scikit-Learn: for efficient and clean Python implementations of the most important and established machine learning algorithms *Professional IronPython* "O'Reilly Media, Inc." quick reference to the language, including Python 3.5, 2.7 and highlights of 3.6. It covers a wide range of application areas,

including web and network programming, XML handling, database interactions, and highspeed numeric computing.

## **Building from Python**

Summary Hello! Python fully covers the building blocks of Python programming and gives you a gentle introduction to more advanced topics

such as object-oriented programming, functional programming, network programming, and program design. New (or nearly new) programmers illustrations and a downwill learn most of what they need to know to start using Python immediately. About this Book Programmers love Python because it's fast and efficient. Shouldn't learning Python be just the same? Hello! Python starts quickly and simply, with a line of Python code. You'll learn the basics the right way--by writing your own programs. Along the way, you'll get a gentle introduction to more advanced concepts and new programming styles.> No experience with Python needed. Exposure to another programming language is helpful but not required. Purchase of the print book comes with an offer of a free PDF, ePub, and Kindle eBook from Manning. Also available is sources of data, this all code from the book. What Makes Hello! Python special Learn Python fast Even if you've never written a line of code before, you'll be writing real Python apps in just an hour or two. Great examples There's something new in databases, from REST

every chapter, including games, web programming scraping. It teaches data with Django, databases, and more. User Friendly guides Using lots of to-earth writing style, this XML and JSON using data book invites you to explore Python along with structure, operations, and half-a-dozen traveling companions from the User Friendly cartoon strip.  $=$  =  $=$  =  $=$  =  $=$  =  $=$  = =============== ============== == Table of Contents Why Python? Hunt the Wumpus Interacting with theWorld Getting Organized Business-Oriented Programming Classes and Objectoriented Programming Sufficiently Advanced Technology Django! Gaming with Pyglet Twisted Networking Django Revisted! Where to from Here? Python 2.6: Distributing Modules Packt Publishing Ltd Encompassing a broad range of forms and textbook introduces data systems through a progressive presentation. Introduction to Data Systems covers data acquisition starting with local files, then progresses to data acquired from relational

APIs and through web forms/formats from tidy data to relationally defined sets of tables to hierarchical structure like models to convey the constraints of each data form. The starting point of the book is a foundation in Python programming found in introductory computer science classes or short courses on the language, and so does not require prerequisites of data structures, algorithms, or other courses. This makes the material accessible to students early in their educational career and equips them with understanding and skills that can be applied in computer science, data science/data analytics, and information technology programs as well as for internships and research experiences. This book is accessible to a wide variety of students. By drawing together content normally spread across upper level computer science courses, it offers a single source providing the essentials for data science practitioners. In our increasingly datacentric world, students

from all domains will benefit from the " dataaptitude" built by the material in this book.

## **Advancing Into Analytics** Packt

Publishing Ltd Google and YouTube use Python because it's highly adaptable, easy to maintain, and allows for rapid development. If you want to write high-quality, efficient code that's easily integrated with other languages and tools, this hands-on book will help you be productive with Python quickly - whether you're new to programming or just new to Python. It's an easy-to-follow selfpaced tutorial, based on author and Python expert Mark Lutz's popular training course. Each chapter contains a stand-alone lesson on a key component of the language, and includes a unique Test Your Knowledge section with practical exercises and quizzes, so you can practice new skills and test your understanding as you go. You'll find lots of annotated examples and illustrations to help you

get started with Python created with the 3.0. Learn about Python's major built-in object types, such as numbers, lists, and dictionaries Create and process objects using Python statements, and learn Python's general syntax model Structure and reuse code using functions, Python's basic procedural tool Learn about Python modules: packages of statements, functions, and other tools, organized into larger components Discover Python's objectoriented programming tool for structuring code light on reusable code Learn about the exception-handling model, and development the reader to excellent tools for writing larger programs Explore advanced Python tools including decorators, descriptors, metaclasses, and Unicode processing *A Quantitative Approach to Building Trading Strategies* "O'Reilly Media, Inc." The Hitchhiker's Guide to Python takes the journeyman Pythonista to true expertise. More than any other language, Python was

philosophy of simplicity and parsimony. Now 25 years old, Python has become the primary or secondary language (after SQL) for many business users. With popularity comes diversity—and possibly dilution. This guide, collaboratively written by over a hundred members of the Python community, describes best practices currently used by package and application developers. Unlike other books for this audience, The Hitchhiker's Guide is and heavier on design philosophy, directing sources that already exist. *Python Web Programming* John Wiley & Sons Learn how to program with Python from beginning to end. This book is for beginners who want to get up to speed quickly and become intermediate programmers fast! *Your one-stop solution to using Python for network automation, DevOps, and Test-Driven Development,*

*2nd Edition* Samurai Media Limited Master the art of writing beautiful and powerful Python by using all of the features that Python 3.5 offers About This Book Become familiar with the most important and advanced parts of the Python code style Learn the trickier aspects of Python and put it in a structured context for deeper understanding of the language Offers an expert's-eye overview of how these advanced tasks fit together in Python as a whole along with practical examples Who This Book Is For Almost anyone can learn to write working script and create high quality code but they might lack a structured understanding of what it means to be 'Pythonic'. If you are a Python programmer who wants to code efficiently by getting a few intricate Python techniques exactly right, this book is for you. What You Will Learn Create a

the syntax and usage of and hence it is often the different testing virtualenv and start a new project Understand and it is compatible how and when to use the functional programming paradigm Get familiar with the different ways the decorators can be written in Understand the power of generators This book is an and coroutines without digressing into lambda calculus Create metaclasses and how it makes working with Python far easier Generate HTML documentation out of documents and code using Sphinx Learn how Pythonic syntax and to track and optimize application performance, both memory and cpu Use the multiprocessing library, not just locally but also across multiple machines Get a basic understanding of packaging and creating your own libraries/applications In will learn to use asyncio Detail Python is a dynamic programming language. It is known for its high readability first language learned by new programmers. Python being multiparadigm, it can be used tools such as Python to achieve the same

thing in different ways across different platforms. Even if you find writing Python code easy, writing code that is efficient, easy to maintain, and reuse is not so straightforward. authoritative guide that will help you learn new advanced methods in a clear and contextualised way. It starts off by creating a projectspecific environment using venv, introducing you to different common pitfalls before moving on to cover the functional features in Python. It covers how to create different decorators, generators, and metaclasses. It also introduces you to functools.wraps and coroutines and how they work. Later on you module for asynchronous clients and servers. You will also get familiar with systems such as py.test, doctest, and unittest, and debugging debugger and

faulthandler. You will learn to optimize application performance so that it works efficiently across multiple machines and Python versions. Finally, it will teach you how to access C functions with a simple Python call. By the end of the book, you will be able to write more advanced scripts and take on bigger challenges. Style and Approach This book is a comprehensive guide that covers advanced features of the Python language, and communicate them with an authoritative understanding of the underlying rationale for how, when, and why to use them.